# **Lapack wrapper for Matlab™**

by Rémi Delmas supervised by Julien Langou

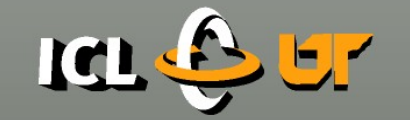

**Innovative Computing Laboratory** COMPUTER SCIENCE DEPARTMENT UNIVERSITY OF TENNESSEE

# **Summary**

1.Why a matlab wrapper?

2. Implementation

3. Playing with Matlab

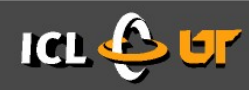

## **1. Why a matlab wrapper?**

» Easy to do: useful information has already been extracted from the fortran source files for the C wrapper.

- » Matlab already uses Lapack. With the wrapper I can :
	- » Use the optimized functions from the latest release
	- » Use the new functions, not implemented in Matlab

- » For developers and expert users: debugging, benchmarking, made easy.
- » Pedagogic value.

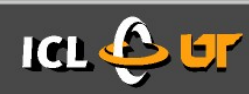

#### **2. Actual implementation**

- » Very simple wrapper :
	- » Each LAPACK function is wrapped by a .c file.

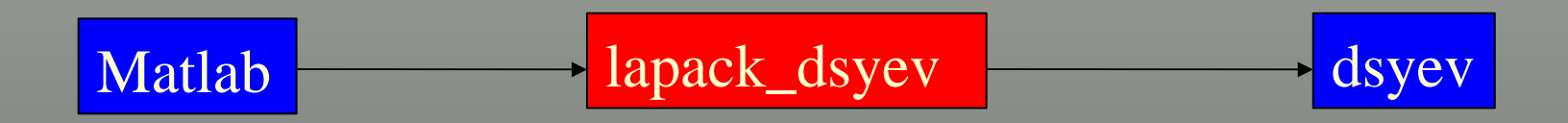

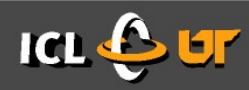

#### **2. Interface with Matlab**

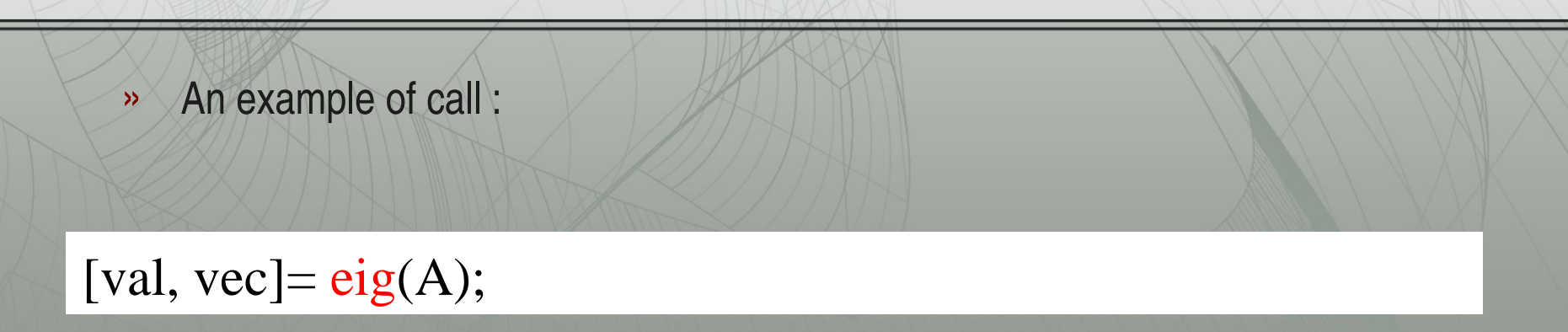

#### call dsyev(jobz, uplo, n, a, lda, w, work, lwork, info)

 $[jobz, uplo, n, vec, Ida, val, work, lwork, info] = ...$ lapack\_dsyev(jobz, uplo, n, a, lda, w, work, lwork, info);

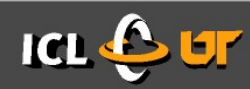

## **2. Actual implementation**

- » Mex-files : C programs that are pre-compiled and called from within Matlab =>allows for the speed of C, with the Matlab interface on top.
- » On input and output of the C function, are mxArrays structures. What we do :
	- » Getting the pointer to the data
	- » Convert the data if necessary
	- » Call the fortran function.
- » Design choices :
	- » Automatic generation
	- » Because of that, no simplification in the list of arguments (N, LDA, etc, are still present).
	- » Every parameter is in/out.

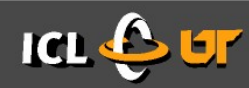

# **2. Actual implementation**

#### » A few issues/remarks :

» Single precision :

 Some convenient functions do not exist in single precision, so we have to use the underlying, more complicated ones.

- » Complex numbers :
	- » In Fortran, each complex number is stored with the real part and the imaginary part at the same location in memory.
	- » In matlab, 2 separate matrices are stored.

=> extra cost (memory and cpu). The memory allocation in unavoidable because that writing input parameters is forbidden and leads to segfault.

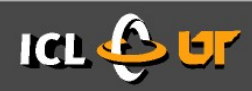

## **3. Playing with matlab**

» Easy to wrap "by hand" these calls into a nice interface.

- » Ex : syev\* : **[val,vec] = syev(a,param)**
	- » **val, vec : eigen information**
	- » **a : matrix, single or double, real or complex**
	- » **param : algorithm used :**
		- » **Divide & Conquer**
		- » **Multiple Relatively Robust Representations ("Holy Grail")**
		- » Bisection & Reverse Iteration
		- » QR
- » Using new Lapack functions :
	- » MRRR (\*syevr), the holy grail.

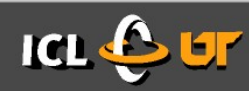

## **3. Playing with matlab**

» It is easy to change the Lapack library used by matlab. => Benchmarking made easy.

» Idea :

Change the behaviour of existing matlab commands. Eg, I would like "eig" to call the new syevr.

» Problem :

Testing hard to do. The lapack testing suite cannot/can hardly be used (because of the way the mex function is called).

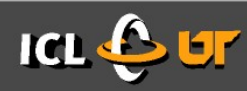

#### **Conclusion for the MATLAB Wrapper**

- ➢ Mostly useful :
	- » For the dev
	- » For who wants to use an "improved Matlab"
	- » For people that want to "play" with Matlab
- ➢ Some kind of testing needs to be done
- ➢ For the user, a nice layer needs to be developped "by hand"
- ➢ Webpage : http://icl.cs.utk.edu/~delmas

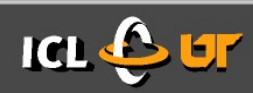

#### **Conclusion**

- » 6 weeks of work:
	- » 1½ week : script for Matlab + demo code
	- » 1½ week : script for C + demo code
	- » 3 weeks for testing/debugging the C wrapper
- » Still need more documentation though

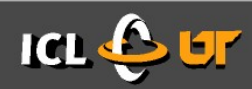

## **Conclusion**

- » Thanks to :
	- » Piotr Luszczek for his comments
	- » Julie and Julien Langou for their help

- » Plans for the future :
	- » Maintain the wrappers, improve them, document,
	- » Find a way to test the matlab wrapper
	- » Certainly change of subject for the next 2½ months (see Julien)
	- » Find a job ;)

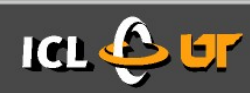